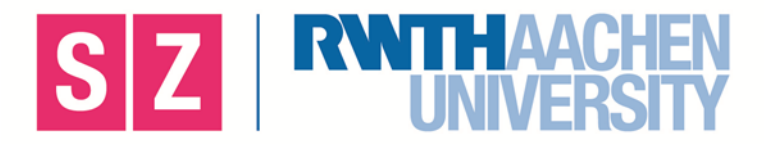

# **Checkliste Textüberarbeitung wissenschaftlicher Arbeiten**

#### **Lektorat**

Ist der "rote Faden" Ihrer Arbeit erkennbar? Von Kapitel zu Kapitel und von Absatz zu Absatz.

Ist die Abfolge Ihrer **Absätze** stringent? Ist die Argumentation innerhalb der Absätze **logisch**? Bringen Sie alle Ihre Gedankenschritte auch aufs Papier? *Versuchen Sie, Ihre Arbeit aus der Sicht des Lesers zu betrachten. Nehmen Sie Ihren Leser an die Hand!*

Ist der Text **verständlich**? *Sie schreiben für ein Fachpublikum Ihrer Disziplin. Doch nicht alle Vertreter dieser Disziplin sind gleichzeitig Experten Ihres Themas.*

Stimmen die **Inhalte**? Ist die **Fachliteratur** in ausreichender Weise eingearbeitet?

## **Redaktion**

#### **a) wissenschaftlich**

Sind die **Verweise (Belege)** auf die Fachliteratur korrekt?

Werden **Zitate** in Wort und Form richtig in den Text eingearbeitet?

#### **b) formal**

*Die Formalia wissenschaftlicher Texte (von der Titelaufnahme über das Literaturverzeichnis bis hin zur Gestaltung des Deckblatts) divergieren von Disziplin zu Disziplin, oft sogar von Lehrstuhl zu Lehrstuhl. Informieren Sie sich!* 

#### **c) stilistisch**

*Versuchen Sie zur besseren Verständlichkeit, Schachtelsätze und unübersichtliche Konstruktionen zu vermeiden. Einen angemessenen wissenschaftlichen Stil erzielen Sie am besten durch klare Sätze. Verwenden Sie das für die jeweilige Disziplin gängige Fachvokabular.* 

Sind alle **Bezüge** Ihres Textes stimmig? Werden z.B. Demonstrativpronomen (dieser, diese, dieses etc.) oder Konjunktionen (weil, obwohl, nachdem etc.) logisch verwendet?

Können Sie **Füllwörter** aus Ihrer Arbeit streichen? *Generell tun Streichungen Ihrem Text gut. Versuchen Sie zu straffen!*

Können Sie **Wiederholungen** vermeiden? *Suchen Sie allerdings keine Synonyme für Ihre Fachbegriffe! Das stiftet nur Verwirrung.*

Entspricht die **Grammatik** Ihrer Sätze den Regeln?

### **Korrektur**

Sind **Orthographie** und **Zeichensetzung** korrekt?

*Achten Sie beim Korrekturlesen auch auf Leerstellen, Silbentrennung, Seitenzahlen, Doppelungen etc. Wenn Sie die Chance haben, lassen Sie Ihre Arbeit zusätzlich von einer anderen Person korrigieren.*

**Tipp 1:** Hilfreich ist es, die Arbeit sowohl von einem fachkundigen als auch von einem fachfremden Leser kontrollieren zu lassen.

**Tipp 2:** Formatieren Sie Ihren Text (wenn nicht anders vorgegeben) im Blocksatz und schalten Sie in Ihrem Schreibprogramm die Silbentrennung ein.

#### **Zusätzliche Hilfsangebote**

Zur weiteren Unterstützung bei Ihren Texten können Sie gerne die [Schreibberatungen](https://ecampus.rwth-aachen.de/vo/sz/SitePages/Homepage.aspx) des RWTH-Schreibzentrums sowie den [Studiport](https://www.studiport.de/) des Landes NRW nutzen.